BỐ MÔN CÔNG NGHỆ PHẦN MỀM VIỆN CNTT & TT TRƯỜNG ĐẠI HỌC BÁCH KHOA HÀ NỘI

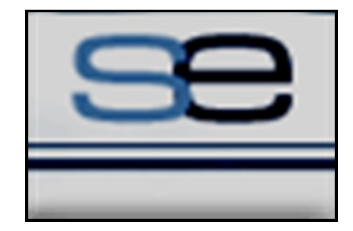

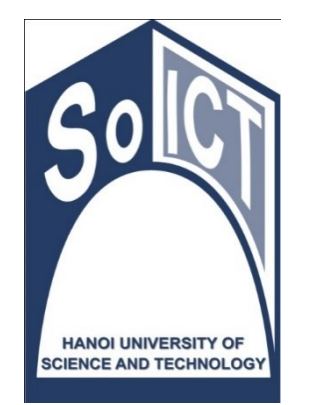

**IT3100**

### LẬP TRÌNH HƯỚNG ĐỐI TƯỢNG TRÌNH HƯC<br>
PÔI TƯỢNG<br>
tài 01. Tổng quan về Q

#### Bài 01. Tổng quan về OOP

#### Mục tiêu bài học

- Tìm hiểu tổng quan về Công nghệ lập trình hướng đối tượng ủng quan về Công nghệ lập trì<br>1, Ưu điểm, vai trò, ứng dụng, Sự ph<br>1nh<br>1: Đối tượng và lớp<br>1, trạng thái, hành vi<br>1, trạng thái, hành vi<br>c tính, phương thức<br>2 giữa các đối tượng (thông điệp, gia<br>30n ngữ lập trình Java<br>1 về
	- Khái niệm, Ưu điểm, vai trò, ứng dụng, Sự phát triển các ngôn ngữ lập trình
- Tìm hiểu về Đối tượng và lớp
	- Đối tượng, trạng thái, hành vi
	- Lớp, thuộc tính, phương thức
	- Tương tác giữa các đối tượng (thông điệp, giao diện)
- Tìm hiểu Ngôn ngữ lập trình Java
	- Giới thiệu về Java, Nền tảng Java, Mô hình dịch Java
	- Tính năng và ứng dụng của Java
- Cài đặt môi trường lập trình

#### Nội dung

- 1. Công nghệ hướng đối tượng (HĐT) ê hướng đối tượng (HĐT)<br>g và lớp<br>r lập trình Java<br>ôi trường lập trình
- 2. Đối tượng và lớp
- 3. Ngôn ngữ lập trình Java
- 4. Cài đặt môi trường lập trình

# 1/ Công nghệ HĐT cuu duong than cong . com

#### 1.1. Kỹ thuật lập trình

- Kỹ thuật lập trình: Kỹ thuật thực thi một giải pháp phần mềm (cấu trúc dữ liệu + giải thuật) dựa trên nền tảng một phương pháp luận (methodology) và một hoặc nhiều ngôn ngữ lập trình phù hợp với yêu cầu đặc thù của ứng dụng àp trình: <u>Kỹ thuật</u> thực thi n<br>1 (cấu trúc dữ liệu + giải thu<br>nột <u>phương pháp luận</u> (met<br>nhiều <u>ngôn ngữ lập trình</u> phủ<br>lập trình<br>lập trình<br>ngữ được chuẩn hóa<br>gười và máy tính có thể đọc và hi<br>chương trình dịch tương ứng
- Ngôn ngữ lập trình
	- Là ngôn ngữ được chuẩn hóa
	- Cả con người và máy tính có thể đọc và hiểu được
	- Sử dụng chương trình dịch tương ứng để biên dịch toàn bộ chương trình nguồn thành mã máy trước khi thực hiện

#### 1.2. Sự phát triển của ngôn ngữ lập trình

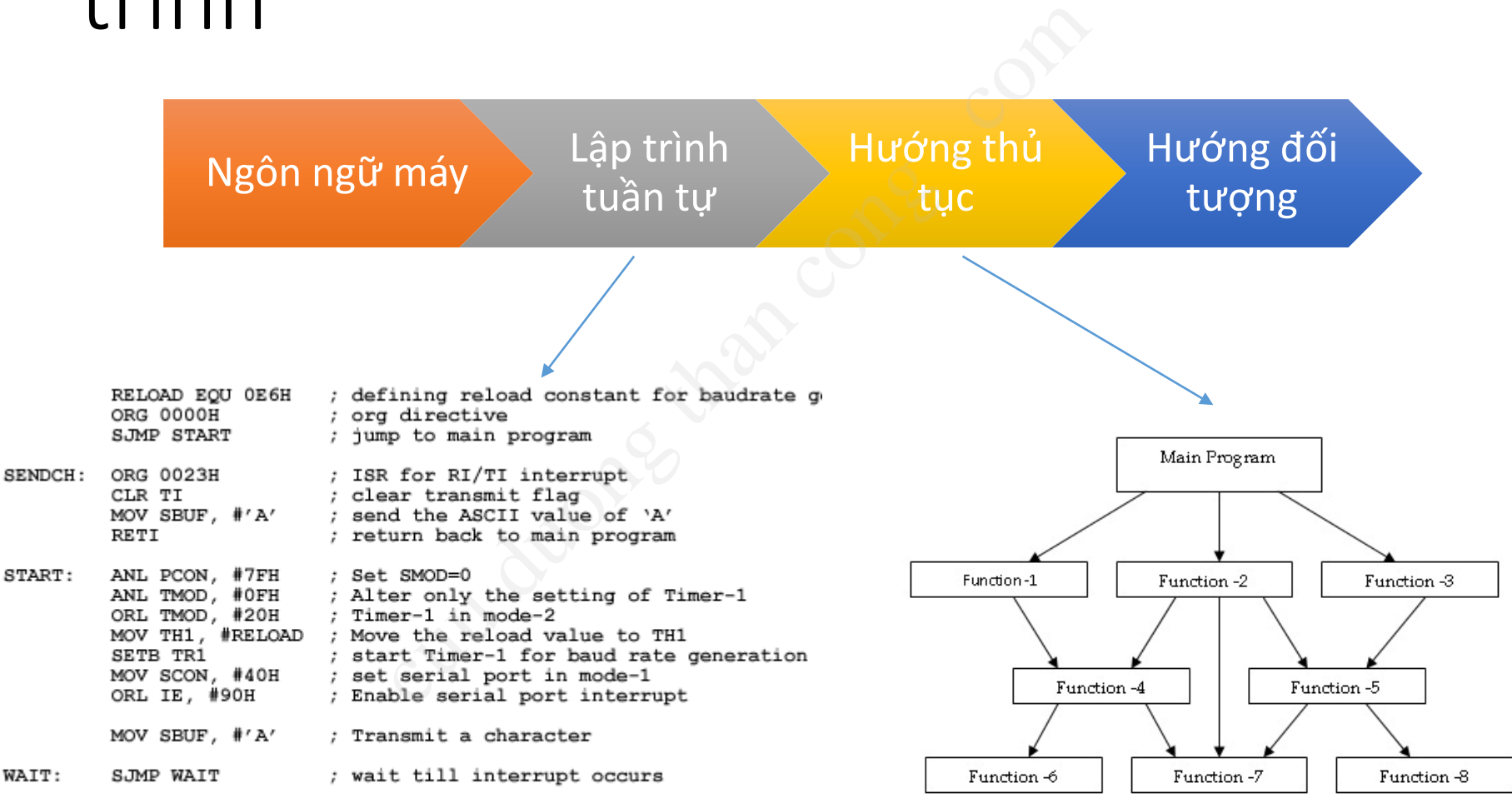

END

WAIT:

#### Assembly language

*"Tất cả mọi thứ đều là đối tượng"* -Alan Kay

#### 1.3. Lập trình hướng đối tượng

- Thể hiện các thành phần của bài toán là các "đối tượng" (object).
- Hướng đối tượng là một kỹ thuật để mô hình hóa hệ thống thành nhiều đối tượng tương tác với nhau

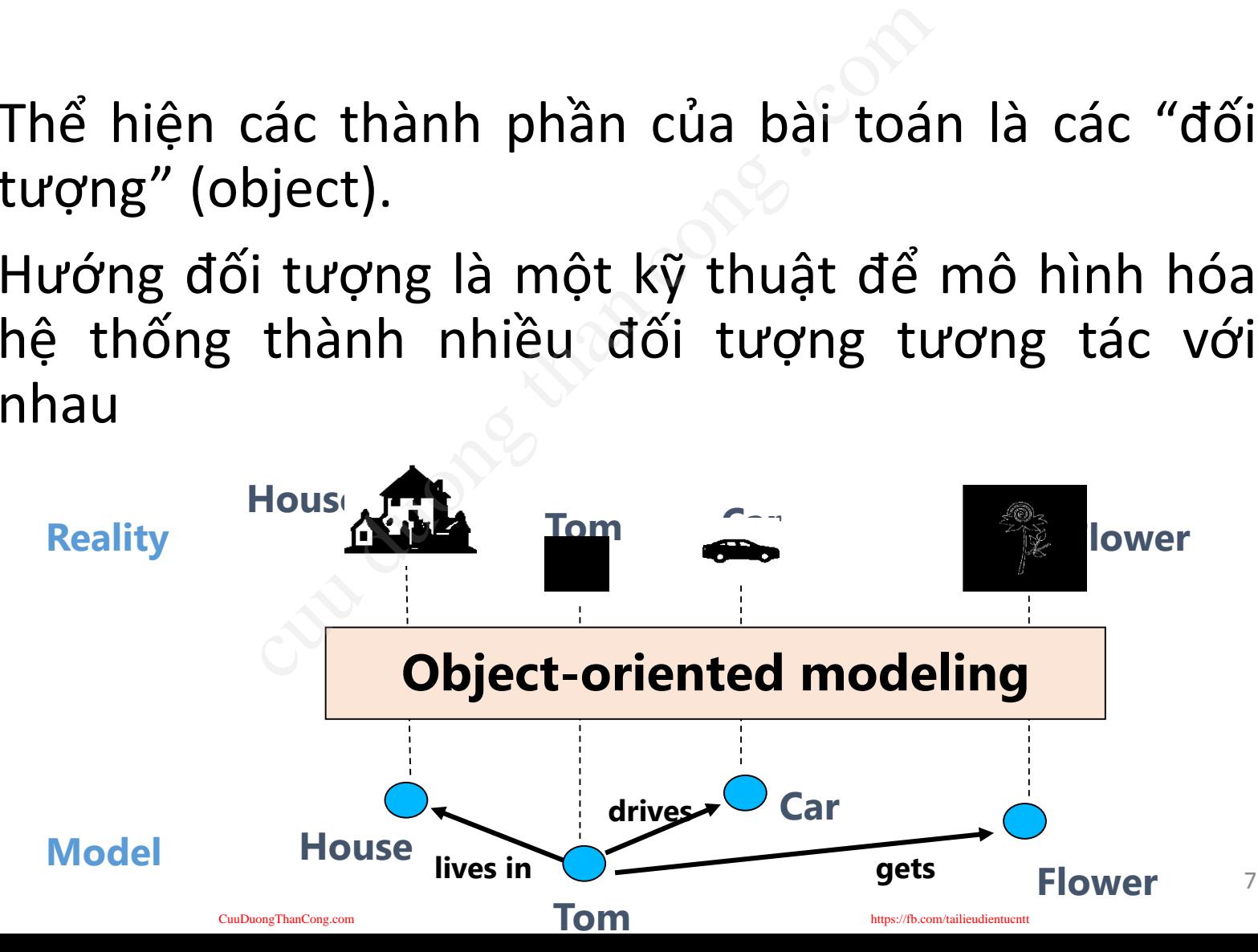

### 1.4 Công nghệ đối tượng (OOT)

• *Công nghệ đối tượng* là một tập các quy tắc (trừu tượng hóa, đóng gói, đa hình), các hướng dẫn để xây dựng phần mềm, cùng với ngôn ngữ, cơ sở dữ liệu và các công cụ khác hỗ trợ các quy tắc này.  $\begin{align} \text{c) }&\text{d}'\text{d}'&\text{d}'&\text{d}''&\text{d}''&\text{d}''&\text{d}''&\text{d}''&\text{d}''&\text{e}''&\text{e}''&\text{f}''&\text{f}''&\text{f}''&\text{f}''&\text{f}''&\text{f}''&\text{f}''&\text{f}''&\text{f}''&\text{f}''&\text{f}''&\text{f}''&\text{f}''&\text{f}''&\text{f}''&\text{f}''&\text{f}''&\text{f}''&\text{f}''&\text$ 

(*Object Technology - A Manager's Guide*, Taylor, 1997)

• Các mốc chính của công nghệ đối tượng

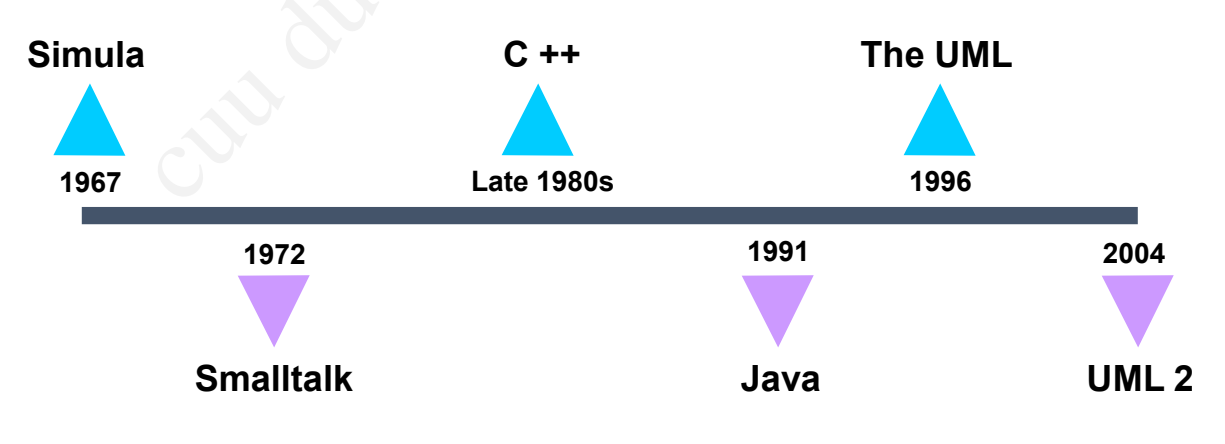

#### 1.4.1 OOT được sử dụng ở đâu?

- Các hệ thống Client/Server và phát triển Web
- Hệ nhúng (embedded system)
- Hệ thống thời gian thực (realtime) hống Client/Server và<br>Web<br>(embedded system)<br>thời gian thực (real-<br>phần mềm nói chung...
- Hệ thống phần mềm nói chung…

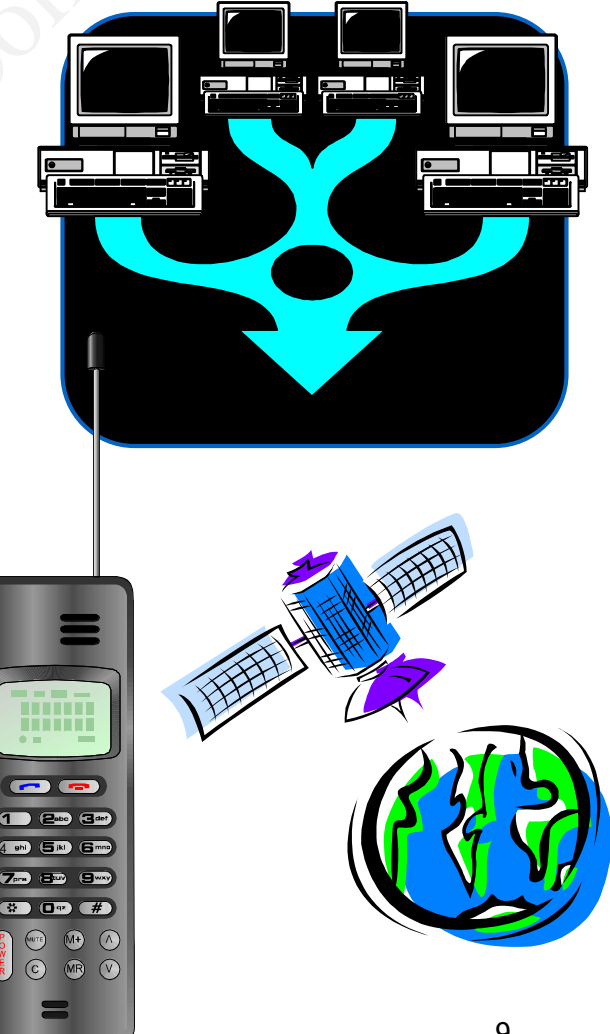

#### 1.5. Các nguyên lý cơ bản của OOT

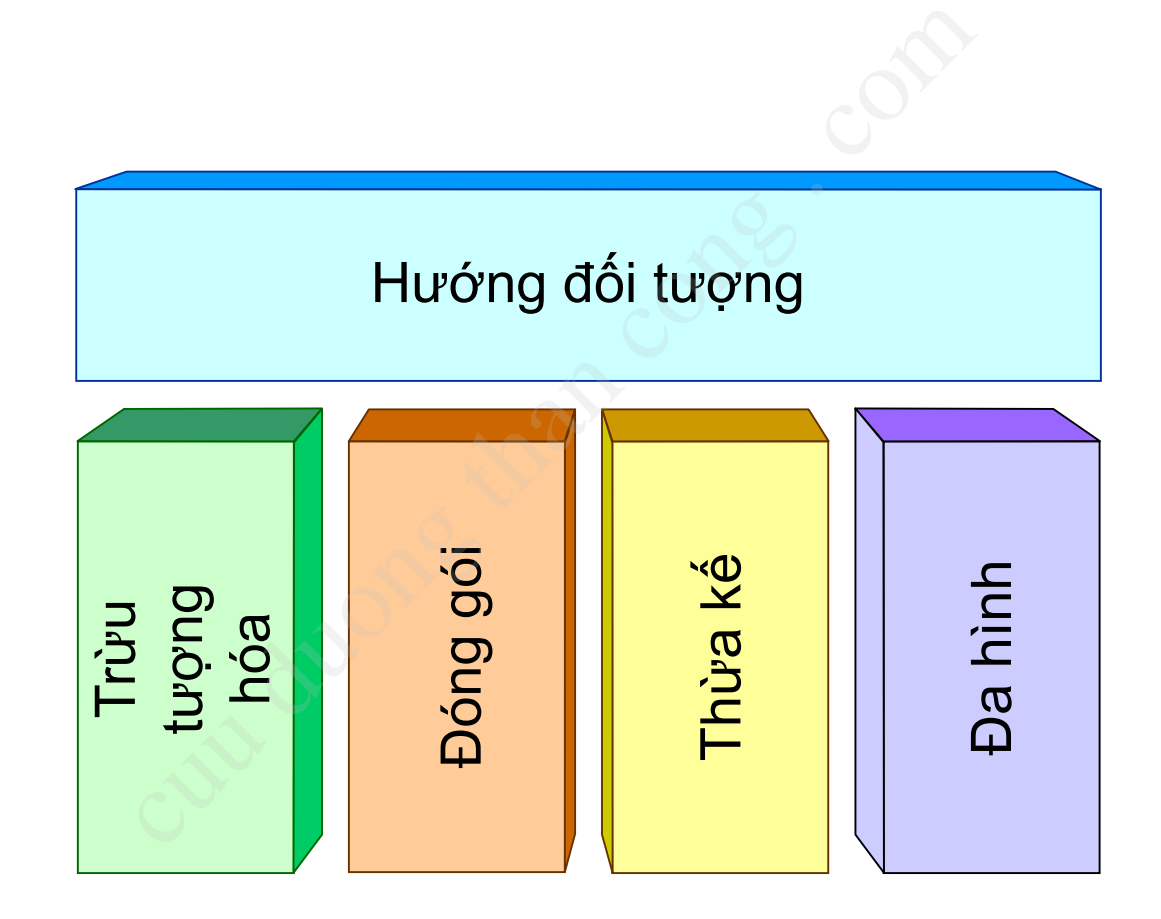

#### 1.5.1 Trừu tượng hóa (Abstraction)

- Là quá trình loại bỏ đi các thông tin/tính chất cụ thể và giữ lại những thông tin/tính chất chung.
- Tập trung vào các đặc điểm cơ bản của thực thể, các đặc điểm phân biệt nó với các loại thực thể khác. h loại bỏ đi các thông tin/tín<br>hững thông tin/tính chất ch<br>vào các đặc điểm cơ bản của<br>phân biệt nó với các loại thự<br>vào góc nhìn<br>png trong ngữ cảnh này nhưng<br>iều trong ngữ cảnh khác.
- Phụ thuộc vào góc nhìn
	- Quan trọng trong ngữ cảnh này nhưng lại không có ý nghĩa nhiều trong ngữ cảnh khác.

#### Ví dụ: Trừu tượng hóa

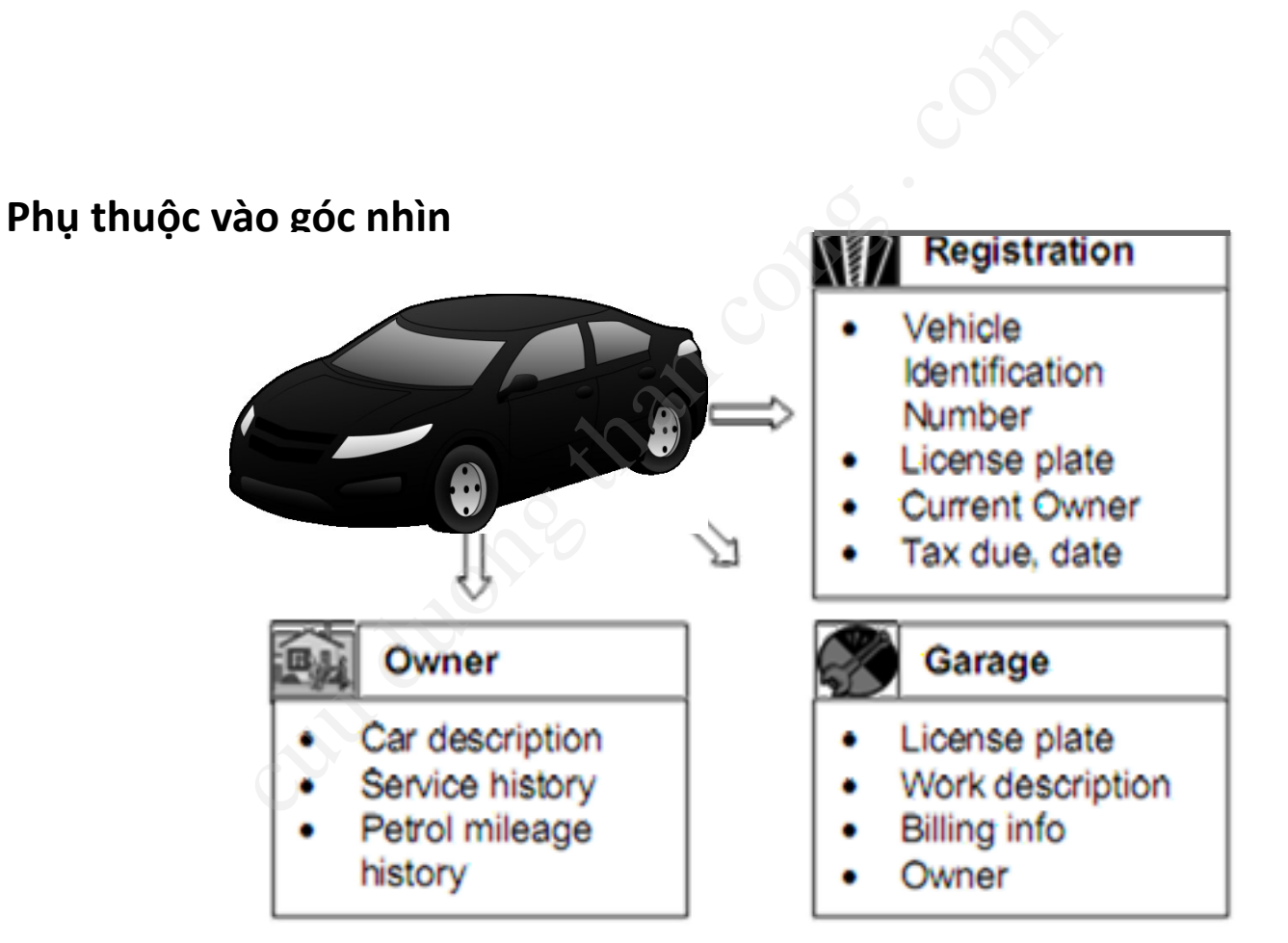

#### 1.5.2 Đóng gói (Encapsulation)

- Che giấu, ẩn đi chi tiết thực hiện bên trong
- Cung cấp cho thế giới bên ngoài một giao diện
- Việc sử dụng không ảnh hưởng bởi chi tiết bên trong.

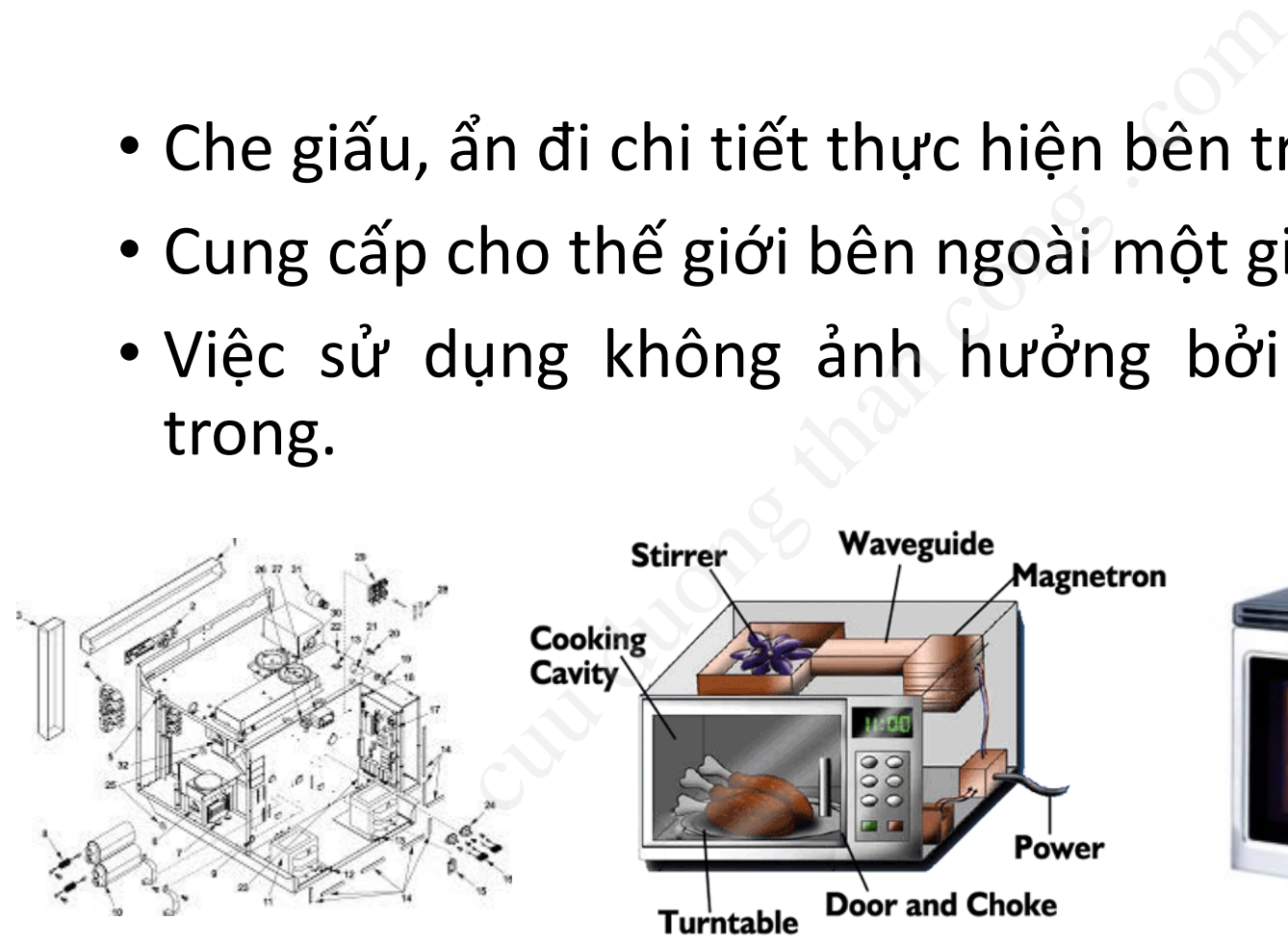

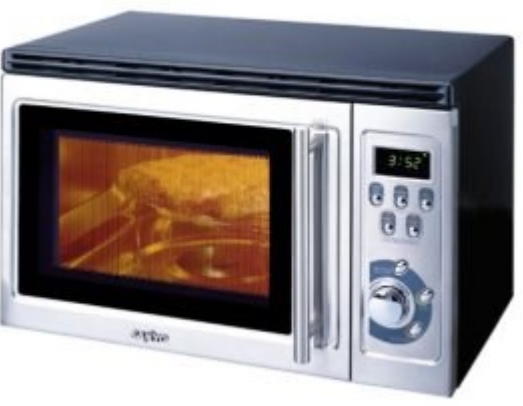

#### 1.5.3. Thừa kế (Inheritance)

- Xếp hạng hay xếp thứ tự các mức trừu tượng vào một cấu trúc cây
- Các phần tử ở cùng cấp trong sơ đồ phân cấp thì có cùng mức trừu tượng hóa

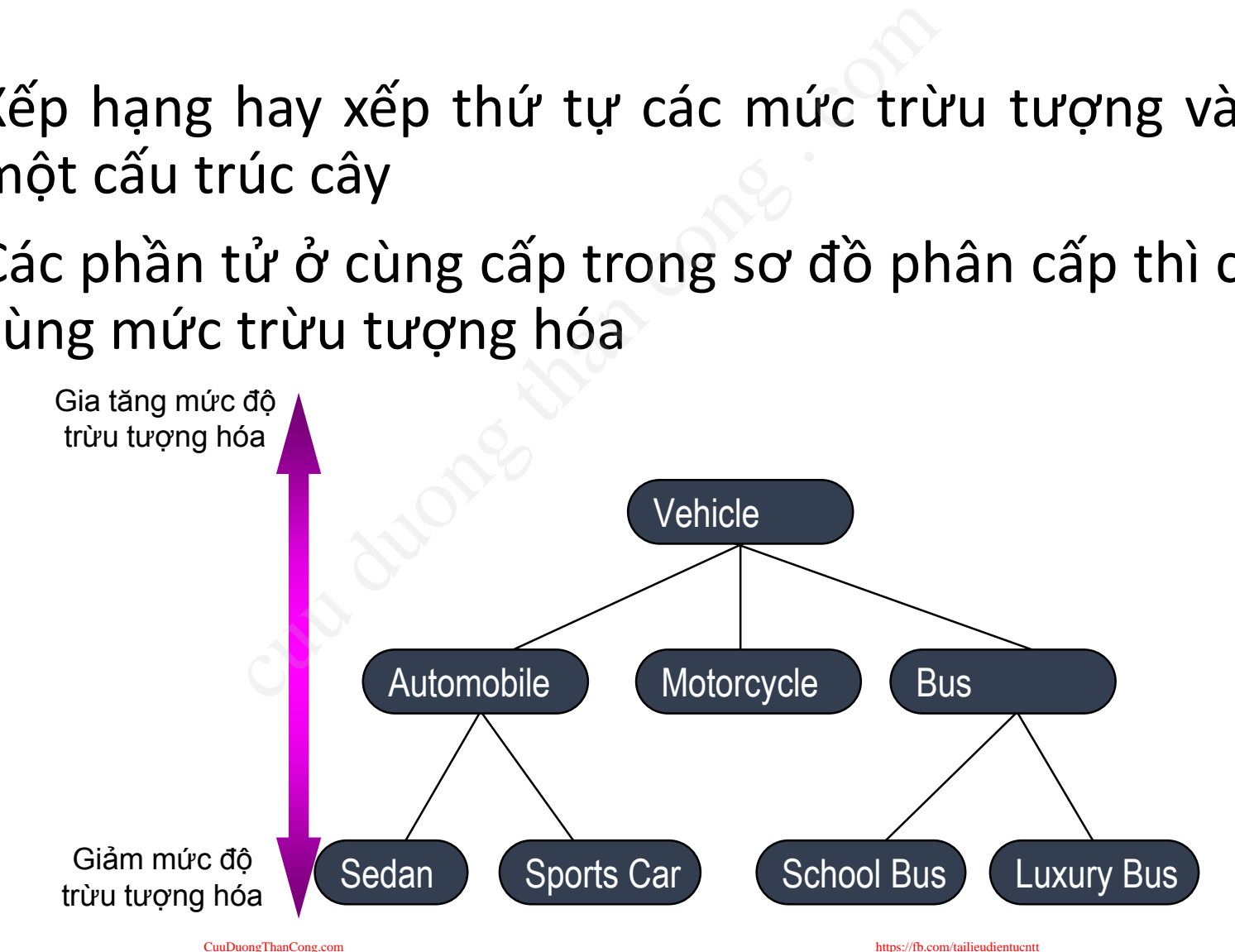

14

#### 1.5.4. Đa hình (polymorphism)

- Đa hình: "one name, many forms"
- Nạp chồng phương thức: phương thức cùng tên, nhưng hoạt động khác nhau one name, many forms"<br>
Explored the phanes"<br>
Explored than congit than control<br>
tudo than control<br>
tust than cong the phanes of the phanes of the phanes of the phanes of the phanes of the phanes of the phanes<br>
the control
	- Add(int x, int y)
	- Add(float x, float y)
	- Add(float x, float y, float z)
- Ghi đè phương thức (Method Overriding)
	- Một Intern (thực tập sinh) là một Intern, đồng thời cũng có thể được xem là một Staff (nhân viên)
	- Phương thức quẹt thẻ của Intern khác với phương thức quẹt thẻ của Staff

# 2/ Đối tượng và lớp cu duong và lớp

#### 2.1 Đặc tính của LT HĐT

- Alan Kay đã tổng hợp các đặc tính của LT HĐT:
	- 1. Tất cả đều là đối tượng
- 2. Chương trình phần mềm có thể coi là một tập hợp các đối tượng tương tác với nhau ã tổng hợp các đặc tính của<br>đều là đối tượng<br>g trình phần mềm có thể coi là n<br>yng tượng tác với nhau<br>yi tượng trong chương trình có <sub>(</sub><br>mình và chiếm bộ nhớ riêng của<br>yi tượng đều có dạng đặc trưng<br>đó<br>các đối tượng thuộc v
	- 3. Mỗi đối tượng trong chương trình có các dữ liệu độc lâp của mình và chiếm bộ nhớ riêng của mình.
	- 4. Mỗi đối tượng đều có dạng đặc trưng của lớp các đối tượng đó
	- 5. Tất cả các đối tượng thuộc về cùng một lớp đều có các hành vi giống nhau

#### 2.2 Hướng cấu trúc vs. Hướng ĐT

- Hướng cấu trúc:
	- data structures + algorithms = Program
	- $\bullet$  (cấu trúc dữ liệu + giải thuật = Chương trình)
- Hướng đối tượng:
	- objects + messages = Program
	- (đối tượng + thông điệp = Chương trình)

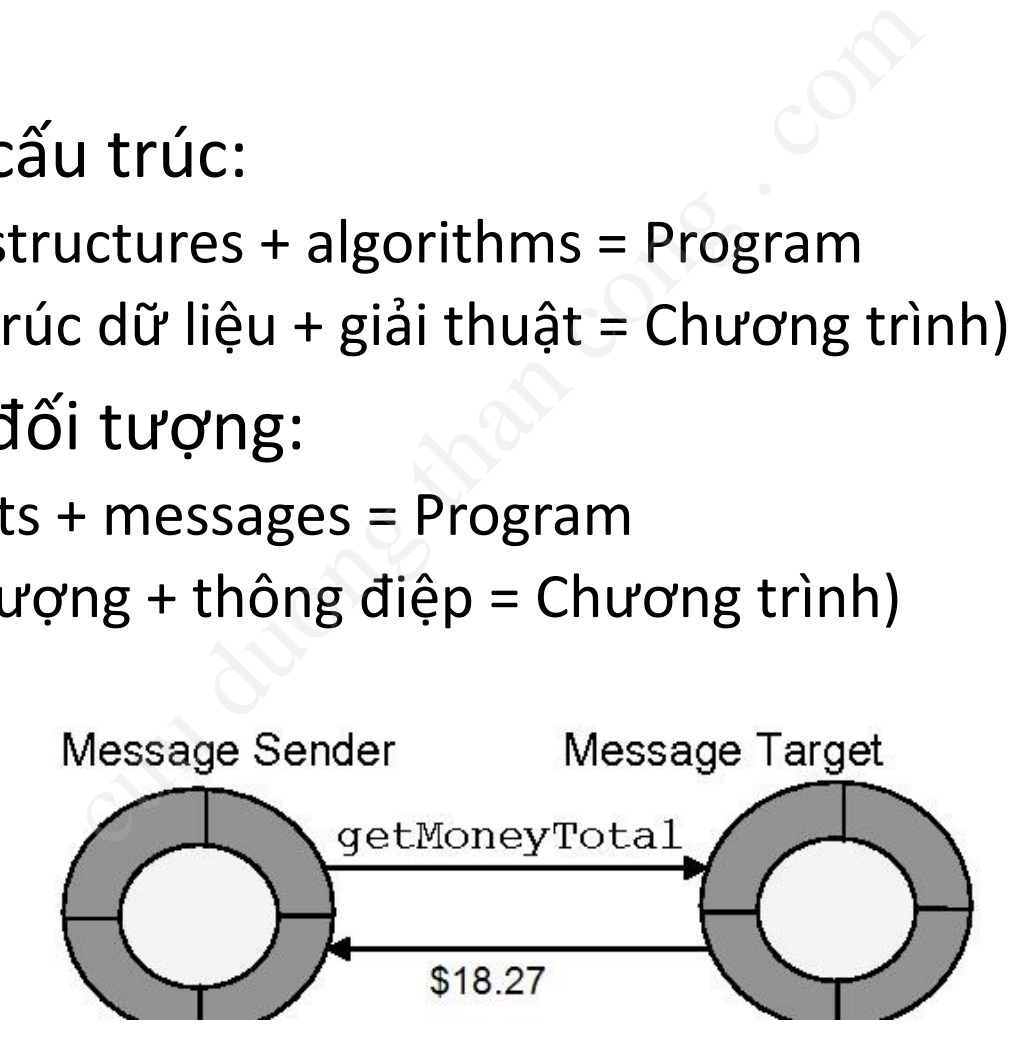

#### 2.3 Đối tượng là gì?

- Đối tượng trong thế giới thực, là một thực thể cụ thể mà thông thường chúng ta có thể *sờ*, *nhìn thấy* hay *cảm nhận* được.
- Tất cả có trạng thái (state) và hành vi (behaviour)

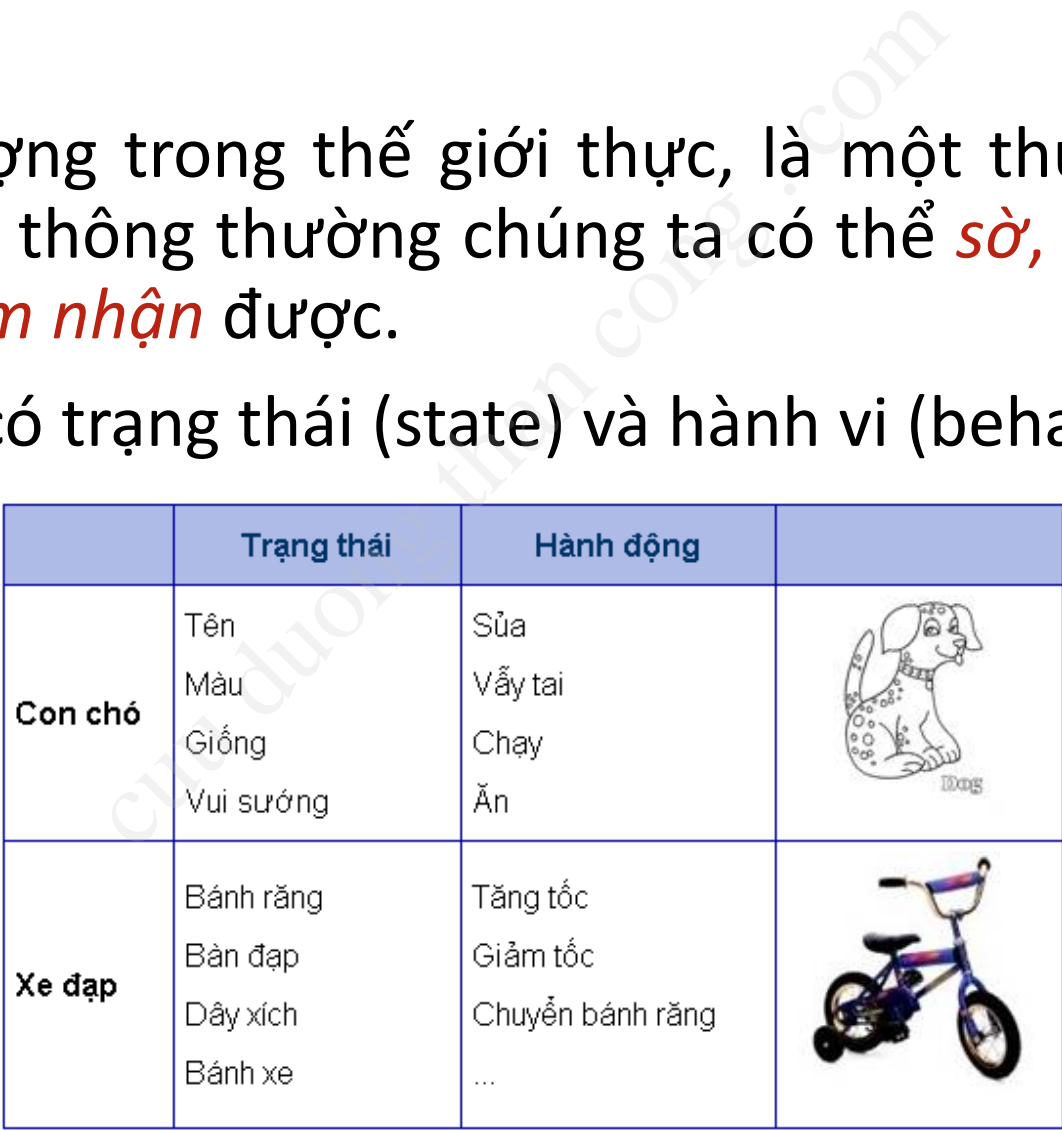

[CuuDuongThanCong.com](http://cuuduongthancong.com?src=pdf) <https://fb.com/tailieudientucntt>icntucntticntucntticntucntticntucntticntucntticntucntticntucntticntucntticntucntticntucntticntucntticntucntticntucntticntucntticntucntticntucntticntucntticntucntticntucn

#### 2.3.1 Trạng thái và hành vi

- Trạng thái của một đối tượng là một trong các điều kiện tại đó mà đối tượng tồn tại.
- Trạng thái của một đối tượng có thể thay đổi theo thời gian.

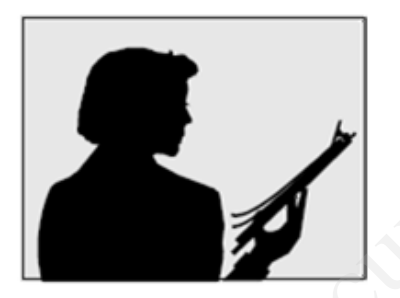

Name: J Clark Employee ID: 567138 Date Hired: July 25, 1991 **Status: Tenured** Discipline: Finance Maximum Course Load: 3 classes

[CuuDuongThanCong.com](http://cuuduongthancong.com?src=pdf)

- Hành vi quyết định đối tượng đó hành động và đáp trả như thế nào đối với bên ngoài.
- Hành vi nhìn thấy được của một đối tượng được mô hình thành một tập các thông điệp nó có thể đáp trả (các thao tác mà đối tượng đó thực hiện). nột đối tượng<br>
c điều kiện tại đó hành đó thể nào đố<br>
nột đối tượng chành vi nh<br>
theo thời một đối tư<br>
thành một<br>
nó có thể<br>
tác mà đô<br>
tác mà đồ<br>
hiện).

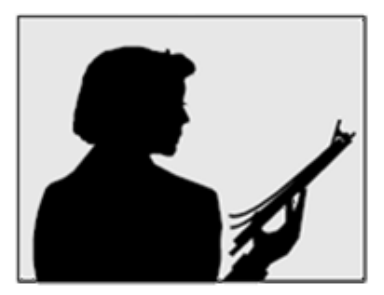

Professor Clark's behavior **Submit Final Grades Accept Course Offering** Take Sabbatical

20

#### 2.4 Đối tượng phần mềm

- Các **đối tượng phần mềm** được dùng để *biểu diễn* các đối tượng thế giới thực.
- Cũng có trạng thái và hành vi
	- Trạng thái: thuộc tính (attribute; property)
	- Hành vi: phương thức (method)

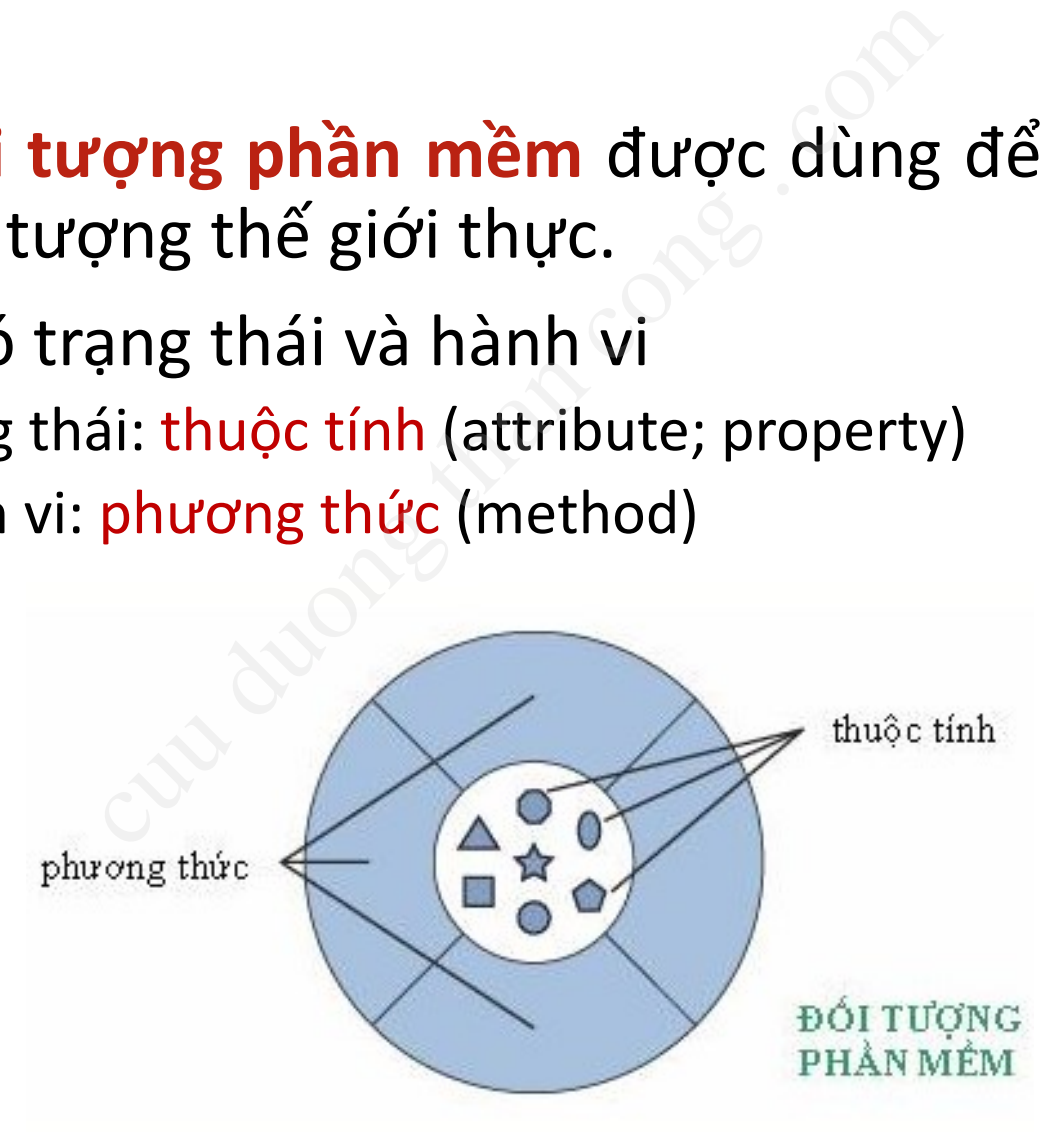

### Ví dụ đối tượng phần mềm

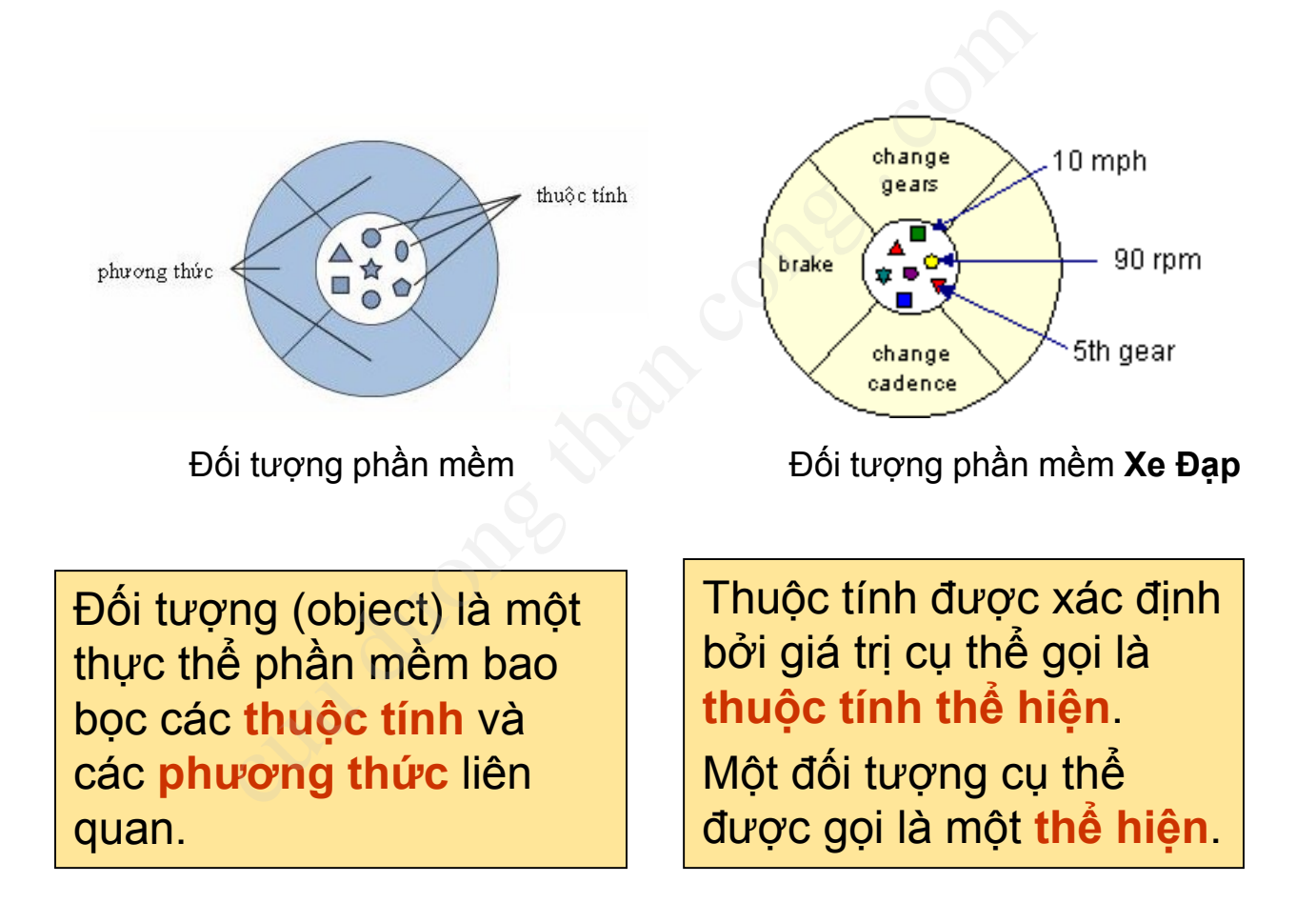

### 2.5 Lớp đối tượng

- Một lớp là một thiết kế (blueprint) hay mẫu (prototype) cho các đối tượng cùng kiểu
	- Ví dụ: lớp XeDap là một thiết kế chung cho nhiều đối tượng xe đạp được tạo ra
- Lớp định nghĩa các thuộc tính và các phương thức chung cho tất cả các đối tượng của cùng một loại nào đó nột thiết kế (blueprint) hay mẫu<br>Ig cùng kiểu<br>XeDap là một thiết kế chung cho nhiều<br><sup>a</sup><br>shĩa các thuộc tính và các phưo<br>c đối tượng của cùng một loại nà<br>ng là một thể hiện cụ thể của mộ<br>đối tượng xe đạp là một thể hiện của
- Một đối tượng là một thể hiện cụ thể của một lớp.
	- Ví dụ: mỗi đối tượng xe đạp là một thể hiện của lớp XeDap
- Mỗi thể hiện có thể có những thuộc tính thể hiện khác nhau
	- Ví dụ: một xe đạp có thể đang ở bánh răng thứ 5 trong khi một xe khác có thể là đang ở bánh răng thứ 3.

#### Ví dụ Lớp Xe đạp

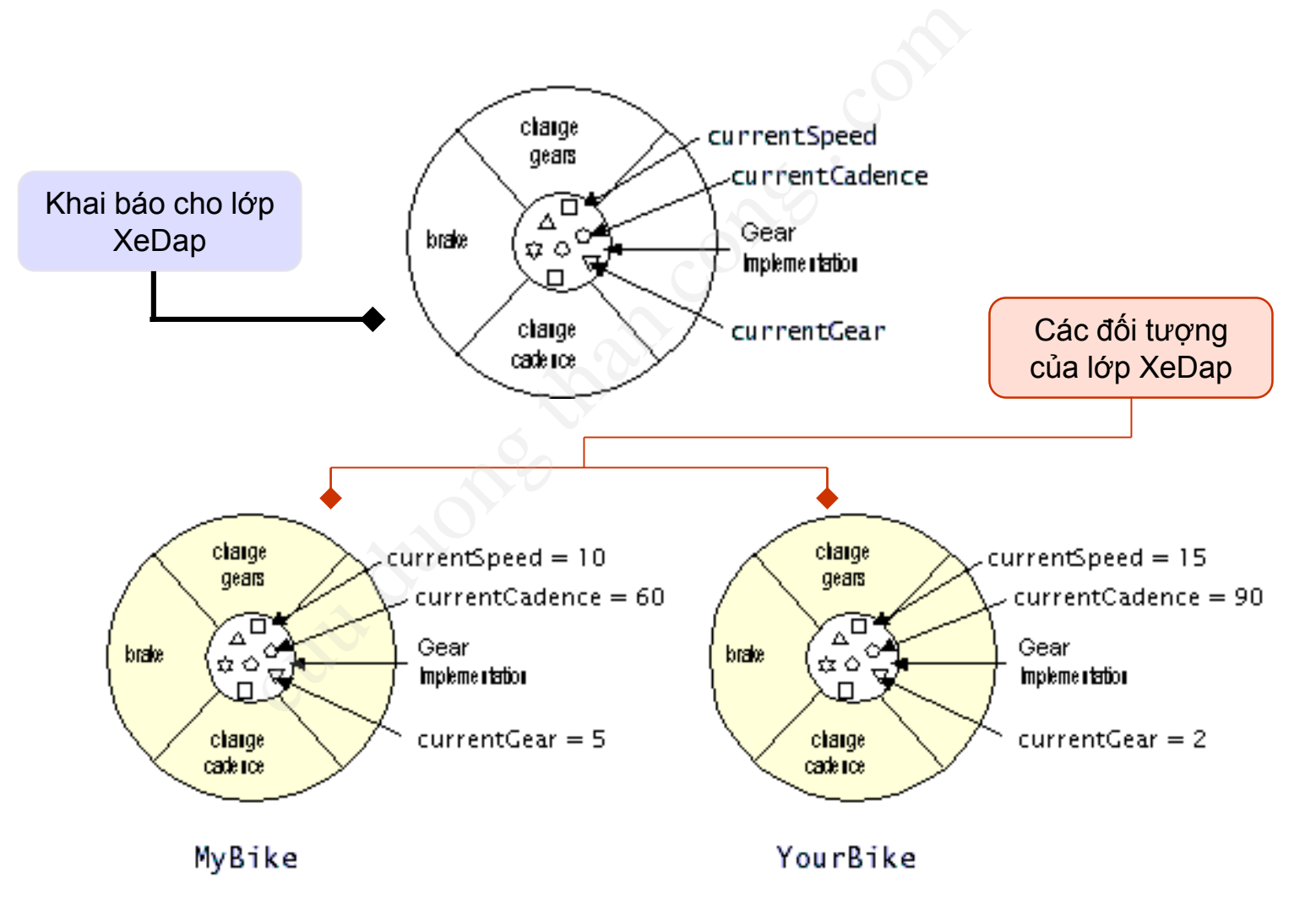

#### 2.6 Tương tác giữa các đối tượng

• Sự giao tiếp giữa các đối tượng trong thế giới thực:

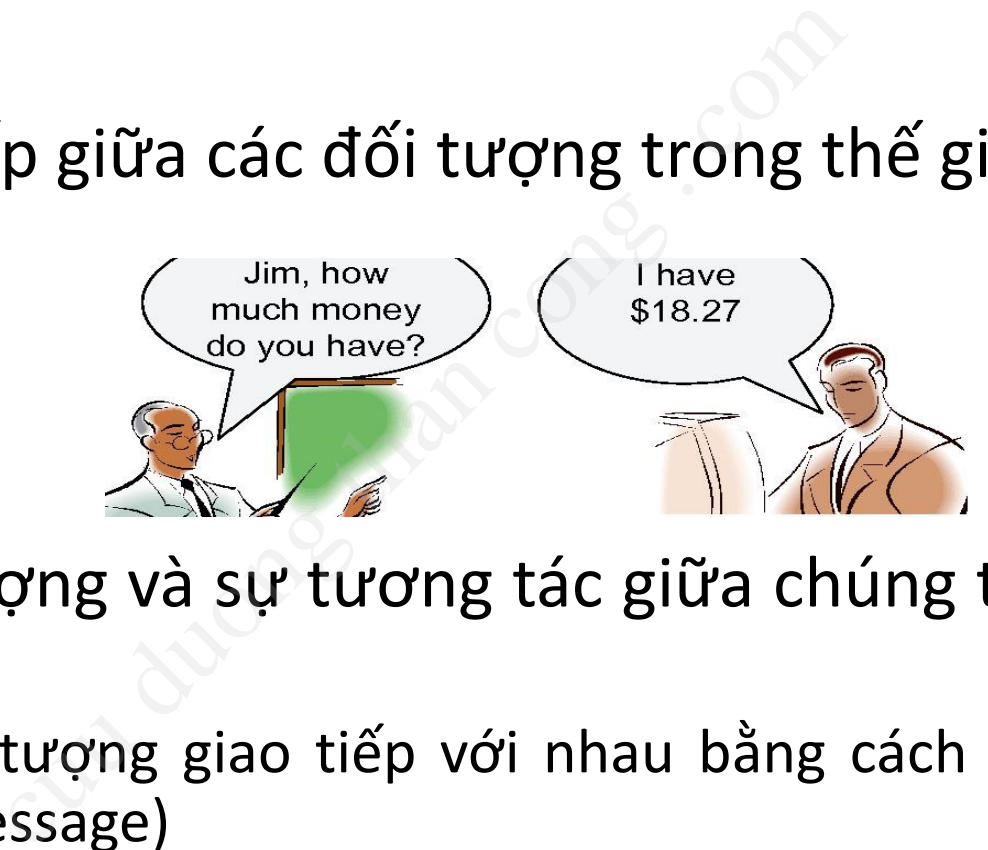

- Các đối tượng và sự tương tác giữa chúng trong lập trình
	- Các đối tượng giao tiếp với nhau bằng cách gửi thông điệp (message)

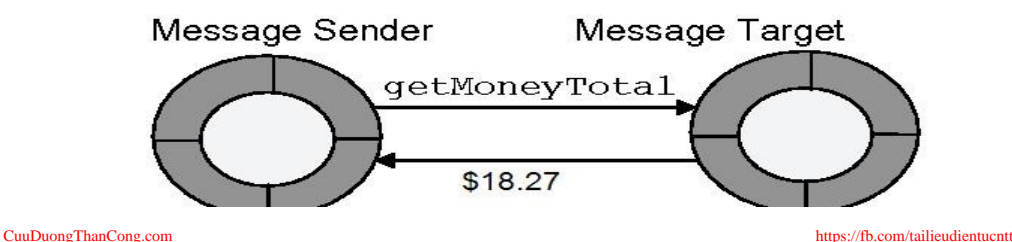

#### Gọi hàm vs. Gửi thông điệp

- Gọi hàm (Call function)
	- Chỉ ra chính xác đoạn mã nào sẽ được thực hiện.
	- Chỉ có duy nhất một sự thực thi của một hàm với một tên nào đó.
	- Không có hai hàm trùng tên.
- Gửi thông điệp
- Yêu cầu một dịch vụ từ một đối tượng và đối tượng sẽ quyết định cần phải làm gì. Call function)<br>
Call function<br>
inh xác đoạn mã nào sẽ được thụ<br>
dự nhất một sự thực thi của mề<br>
điệp<br>
một dịch vụ từ một đối tượng v<br>
nh cần phải làm gì.<br>
tượng khác nhau sẽ có các các
	- Các đối tượng khác nhau sẽ có các cách thực thi các thông điệp theo cách khác nhau.

#### Thông điệp vs. Phương thức

- Thông điệp
- Được gửi từ đối tượng này đến đối tượng kia, không bao gồm đoạn mã thực sự sẽ được thực thi.  $\hat{P}$ P<br>
p'i từ đối tượng này đến đối tư<br>
doạn mã thực sự sẽ được thực t<br>
hức<br>
hàm trong ngôn ngữ lập trình cất<br>
rc thi dịch vụ được yêu cầu bởi th<br>
rã sẽ được thực thi để đáp t<br>
i đến cho đối tượng.<br>
Message
- Phương thức
	- Thủ tục/hàm trong ngôn ngữ lập trình cấu trúc.
	- Là sự thực thi dịch vụ được yêu cầu bởi thông điệp.
	- Là đoạn mã sẽ được thực thi để đáp ứng thông điệp được gửi đến cho đối tượng.

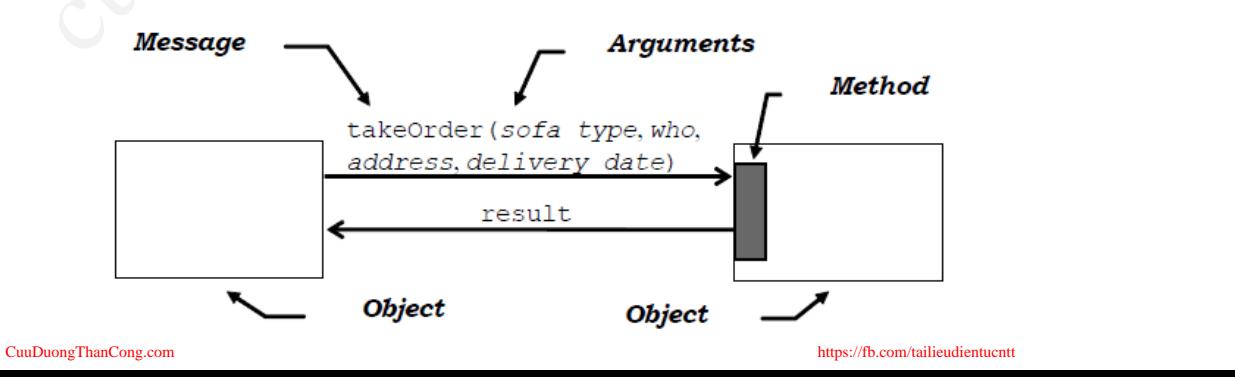

27

# 3/ NNLT Java cut dava comp . com

#### 3.1. Java là gì?

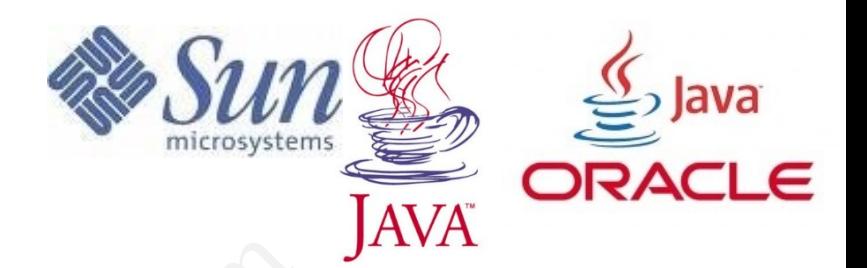

- Java là một ngôn ngữ lập trình HĐT được phát triển bởi Sun Microsystems, nay thuộc sở hữu của Oracle.
- Ban đầu được sử dụng để xây dựng ứng dụng điều khiển các bộ xử lý bên trong các thiết bị điện tử dân dụng như máy điện thoại cầm tay, lò vi sóng… t ngôn ngữ lập trình HĐT đư<br>Microsystems, nay thuộc<br>ược sử dụng để xây dựng ứ<br>bộ xử lý bên trong các thie<br>như máy điện thoại cầm tay,<br>gôn ngữ lập trình = 1 công l<br>triển
- Java = 1 ngôn ngữ lập trình = 1 công nghệ = 1 nền tảng phát triển

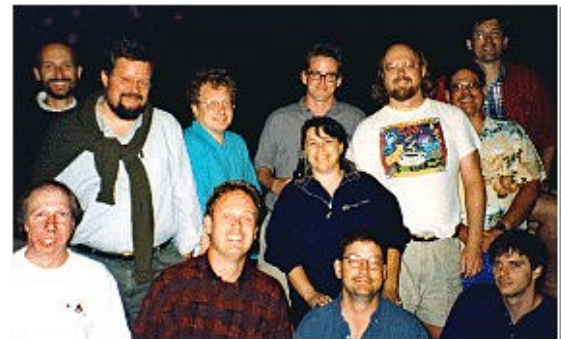

Green Team and James Gosling (the leader)

<https://fb.com/tailieudientucntt>

### 3.2 Nền tảng Java

- Mỗi sản phầm Java gồm:
	- Bộ công cụ phát triển: J2SDK, JDK hay SDK (development kit)
		- JDK = JRE + tools tiện ích (\*.exe) + tài liệu + thư viện
- Môi trường chạy JRE (runtime environment): môi trường thực thi vầm Java gồm:<br>cụ phát triển: J2SDK, JDK hay SDK<br>JRE + tools tiện ích (\*.exe) + tài liệu + th<br>ờng chạy JRE (runtime environment):<br>JVM + Java runtime library (trên deskto<sub>l</sub><br>r JRE: JRE trên server<br>ava JVM (virtual machine)<br>t
	- JRE = JVM + Java runtime library (trên desktop)
	- Server JRE: JRE trên server
	- Máy ảo java JVM (virtual machine)
	- Các đặc tả chi tiết kỹ thuật, Ngôn ngữ lập trình, Các công nghệ đi kèm
- Java hỗ trợ các platform
	- Sun Solaris, Linux, Mac OS, FreeBSD & Microsoft Windows.

#### Ví dụ các thành phần trong Java SE

#### Deployment Java Language<br>
Java Language<br>
Java Language<br>
Java Language<br>
Java Language<br>
Java Language<br>
Java Language<br>
Java Language<br>
JPDA<br>
Deployment Java Web Start<br>
AWT Swing<br>
Accessibility Drag n Drop Input Methods Image I Java Language Java **JConsole** Tools & VisuaIVM **Tool APIs JVM TI Scripting** Deployment Java Plug-in **Technologies** Java 2D User Interface **Toolkits Print Service** Sound Integration **JDK RMI-IIOP** Libraries **JNI Math** Java **Other Base** JRF. **SE Libraries** API **XML JAXP Management** lang and util Base Libraries **Preferences** Ref Regular **Reflection** Versioning Zip **Instrumentation Expressions API Objects** Java Virtual Java Hotspot Client VM Java Hotspot Server VM **Machine** Platforms **Solaris** Linux **Windows** Other

[CuuDuongThanCong.com](http://cuuduongthancong.com?src=pdf) <https://fb.com/tailieudientucntt>

#### 3.3 Mô hình dịch của Java

- Mô hình biên dịch truyền thống
	- Mã nguồn được biên dịch thành mã nhị phân

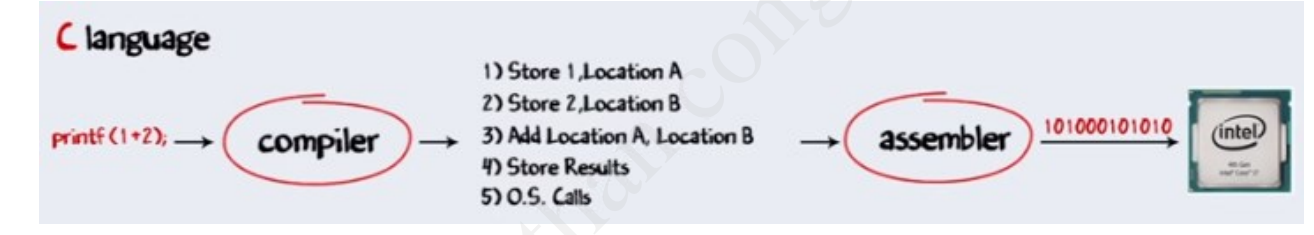

• trên các platform khác nhau là khác nhau

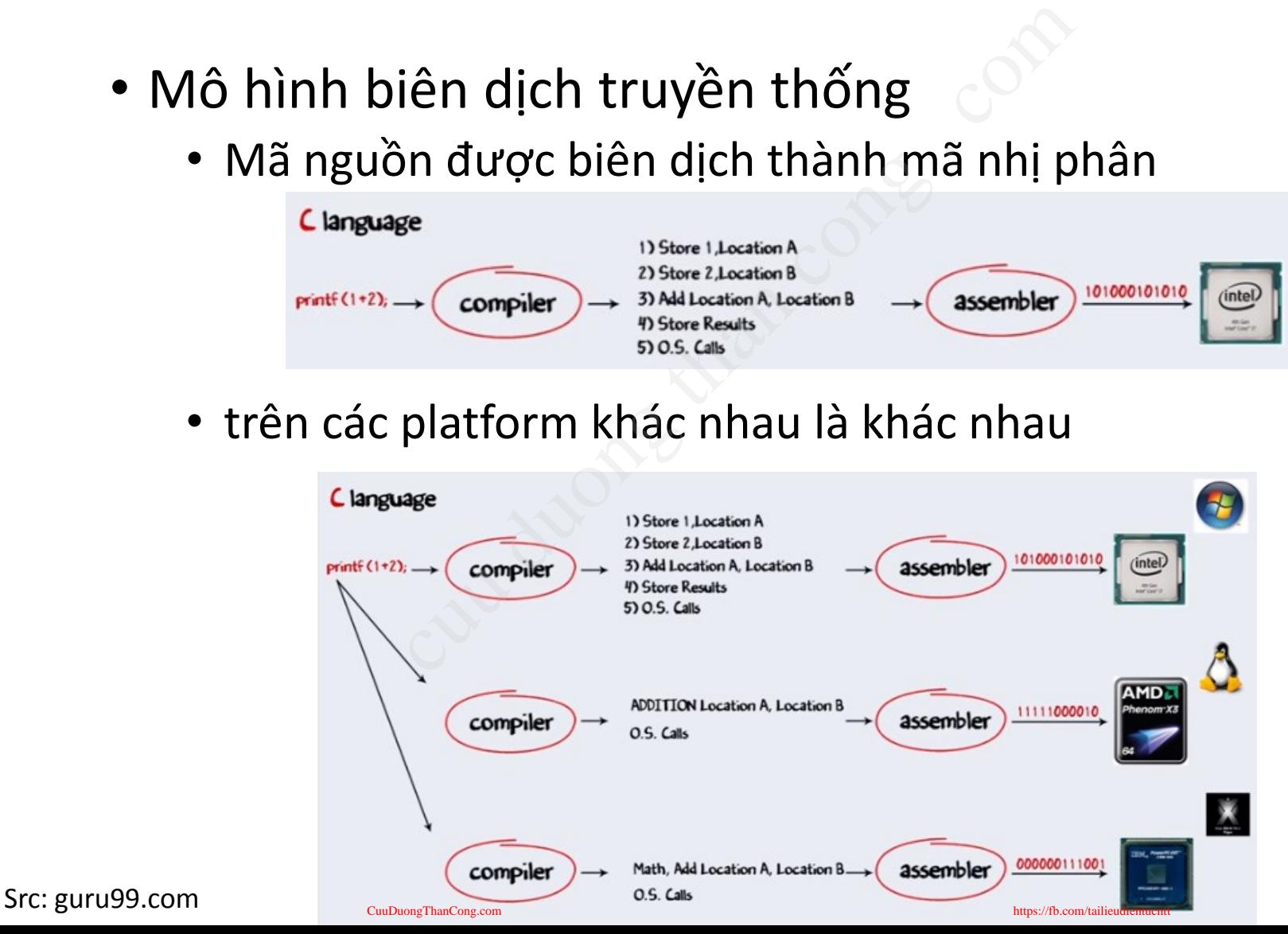

#### 3.3 Mô hình dịch của Java (2)

- Mô hình dịch của Java
	- Tiêu chí "Viết (code) một lần, thực thi khắp nơi" ("Write Once, Run Anywhere" (WORA))
	- Mã nguồn được biên dịch thành bytecode rồi được thông dịch bởi JVM

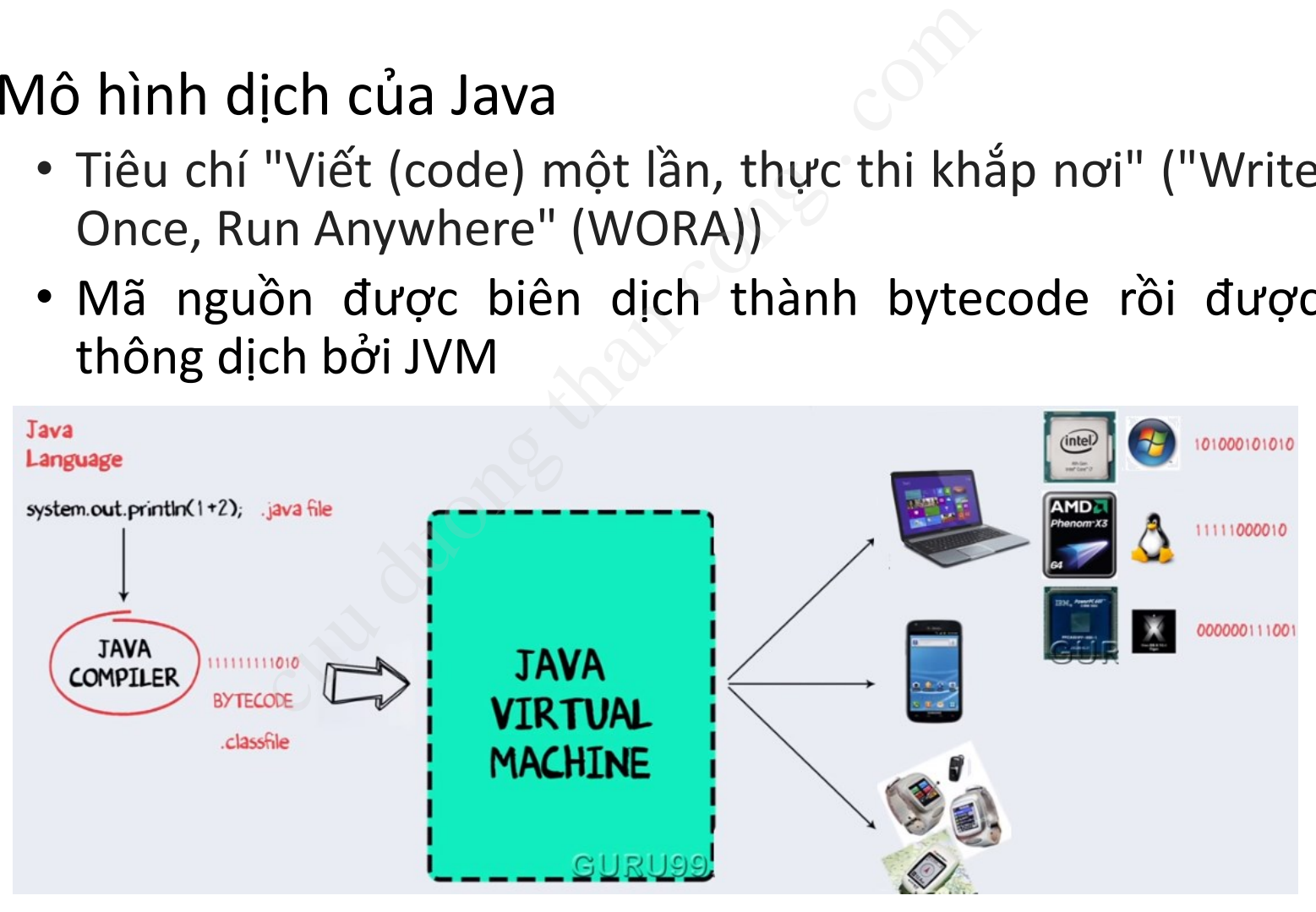

Src: guru99.com cuuDuongThanCong.com cuuDuongThanCong.com <https://fb.com/tailieudientucntt>

#### 3.3 Mô hình dịch của Java (3)

- Máy ảo Java (Java Virtual Machine):
	- Máy ảo Java là trái tim của ngôn ngữ Java
	- Tạo ra môi trường bên trong để thực thi lệnh:
		- Nạp các file .class
		- Quản lý bộ nhớ
		- Dọn "rác"
	- Trình thông dịch "**Just In Time** JIT"
- Chuyển tập lệnh bytecode thành mã máy cụ thể cho từng loại CPU. va (Java Virtual Machine):<br>ava là trái tim của ngôn ngữ Java<br>ôi trường bên trong để thực thi luậc file .class<br>lý bộ nhớ<br>rác"<br>ph (just ln Time - JIT"<br>in tập lệnh bytecode thành mã máy cụ

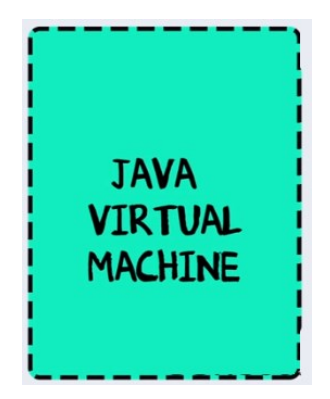

#### 3.4. Tính năng của Java

- Đơn giản, hướng đối tượng và quen thuộc.
- Mạnh mẽ và an toàn.
- Kiến trúc trung lập và di động.
- Thực thi với hiệu suất cao.
- Thông dịch, đa luồng và động.
- Dễ sử dụng cho người dùng Java. nhướng đối tượng và que<br>và an toàn.<br>trung lập và di động.<br>với hiệu suất cao.<br>n, đa luồng và động.<br>ng cho người dùng Java.

#### 3.4. Tính năng của Java (2)

- Đơn giản
	- Từ khóa
		- Java có 50 từ khóa
			- So với Cobol hay VB có tới hàng trăm từ khóa
		- Có ý nghĩa đặc biệt trong ngôn ngữ
		- Được sử dụng để viết các câu lệnh
- Hướng đối tượng
- Java hỗ trợ phát triển phần mềm bằng cách sử dụng khái niệm "đối tượng" ó 50 từ khóa<br>
b với Cobol hay VB có tới hàng trăm từ khóa<br>
ghĩa đặc biệt trong ngôn ngữ<br>
sử dụng để viết các câu lệnh<br>
tượng<br>
rợ phát triển phần mềm bằng các<br>
pi tượng"
	- Phần mềm được phát triển sử dụng Java bao gồm các lớp và các đối tượng

#### 3.4. Tính năng của Java (3)

- Mạnh mẽ
	- Thư viện lớp: Hàng trăm lớp được viết trước với nhiều các phương thức tiện ích.
- Java sử dụng mô hình con trỏ không cho phép truy cập trực tiếp vào bộ nhớ; bộ nhớ không thể ghi đè. cuu duong than cong . com
- An toàn
	- Java authentication dựa vào các phương pháp mã hóa khóa công khai
	- Mô hình con trỏ Java bảo vệ dữ liệu riêng tư trong các đối tượng và ngăn các ứng dụng chưa được authorized không được phép truy cập cấu trúc dữ liệu

#### 3.4. Tính năng của Java (4)

- Kiến trúc trung lập, di động
	- Hỗ trợ nhiều platform, "Write Once, Run Anywhere"
- Network capable
- Hỗ trợ phát triển các ứng dụng trong môi trường mạng trung lập, di động<br>hiều platform, "Write Once, Run<br>apable<br>hát triển các ứng dụng trong môi<br>rợ phát triển các ứng dụng phân<br>; cho các ứng dụng Web<br>ýi hiệu suất cao
	- Java hỗ trợ phát triển các ứng dụng phân tán
	- Lý tưởng cho các ứng dụng Web
- Thực thi với hiệu suất cao

#### 3.4. Tính năng của Java (5)

- Thông dịch
	- Chương trình nguồn \*.java được biên dịch thành \*.class và sau đó sẽ được thông dịch thành mã máy
- Đa luồng (Multi-threaded)
	- Cho phép chương trình của bạn chạy nhiều hơn một tác vụ tại cùng một thời điểm.
- Khả chuyển (Portable)
- Các chương trình có thể viết và biên dịch một lần, rồi chạy trên các nền tảng khác n<br>trình nguồn \*.java được biên dịc<br>ó sẽ được thông dịch thành mã m<br>Multi-threaded)<br>p chương trình của bạn chạy nhi<br>ng một thời điểm.<br>n (Portable)<br>ơng trình có thể viết và biên dị<br>n các nền tảng khác<br>hình biên dich/thông di
	- Nhờ mô hình biên dịch/thông dịch (WORE – Write Once, Run Everywhere)

#### 3.5. Các ứng dụng của Java

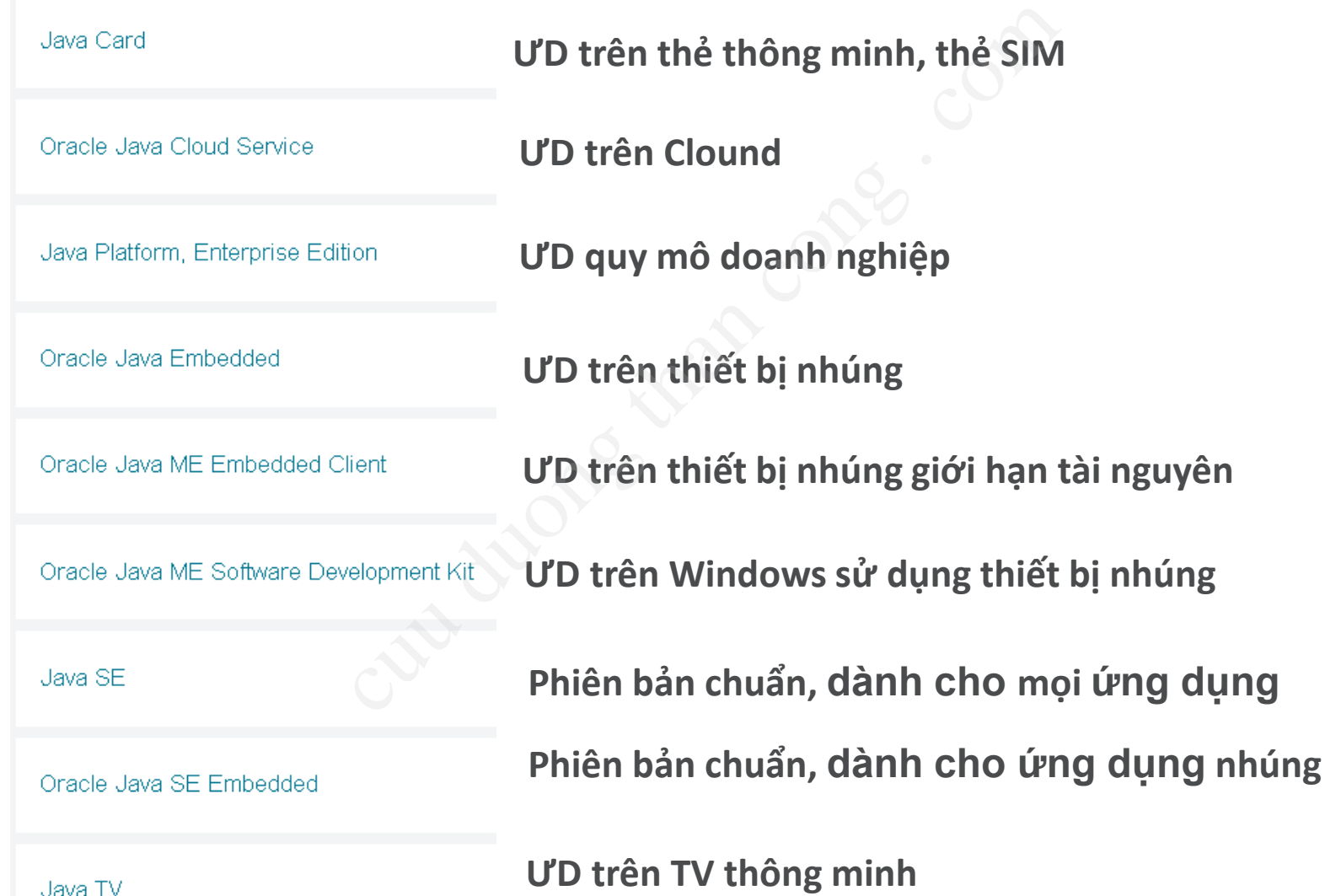

vava Tv

# 4/ Cài đặt môi trường LT cut một một trườ

#### 4.1 Các bước cài đặt Java

- Bước 1: Cài đặt JDK
- Bước 2: Cài đặt các biến môi trường (nếu dùng cmd)
- Bước 3: Cài trình soạn thảo hoặc IDE (Integrated Development Environment ) vi đặt JDK<br>
i đặt các biến môi trường <sub>(né</sub><br>
Cài trình soạn thảo hoặ<br>
Environment)<br>
(JCreator/NetBean/Eclipse...<br>
p trình/Viết mã nguồn (Hellow<br>
ch<br>
javac HelloWorld.java
	- TextPad/JCreator/NetBean/Eclipse…
- Bước 4: Lập trình/Viết mã nguồn (HelloWorld.java)
- Bước 5: Dịch
	- Gõ lệnh: javac HelloWorld.java
- Bước 6: Chạy chương trình
	- Gõ lệnh: java HelloWorld.class

#### 4.1 Các bước cài đặt Java (2)

- Trong Windows
	- JAVA\_HOME = C:\Program Files\Java\jdk1.6
	- PATH = ...;% JAVA  $HOME\%$ \bin;
- CLASSPATH = C:\Program Files\Java\jdk1.6\lib;.; C:\Program Files\Java\jdk1.6\include dows<br>
DME = C:\Program Files\Java\jdk1<br>
.;% JAVA\_HOME%\bin;<br>
TH = C:\Program Files\Ja<br>
am Files\Java\jdk1.6\include<br>
x<br>
DME=/usr/lib/jvm/java-7-sun<br>ATH:\$JAVA\_HOME/bin
- Trong Linux
	- JAVA HOME=/usr/lib/jvm/java-7-sun
	- PATH=\$PATH:\$JAVA\_HOME/bin

#### 4.2. Chương trình ví dụ

**// HelloWorld.java**

**}**

**}**

**// Chuong trinh hien thi dong chu "Hello World" public class HelloWorld {**

**public static void main(String args[]){**

**System.out.println( "Hello World!" );**

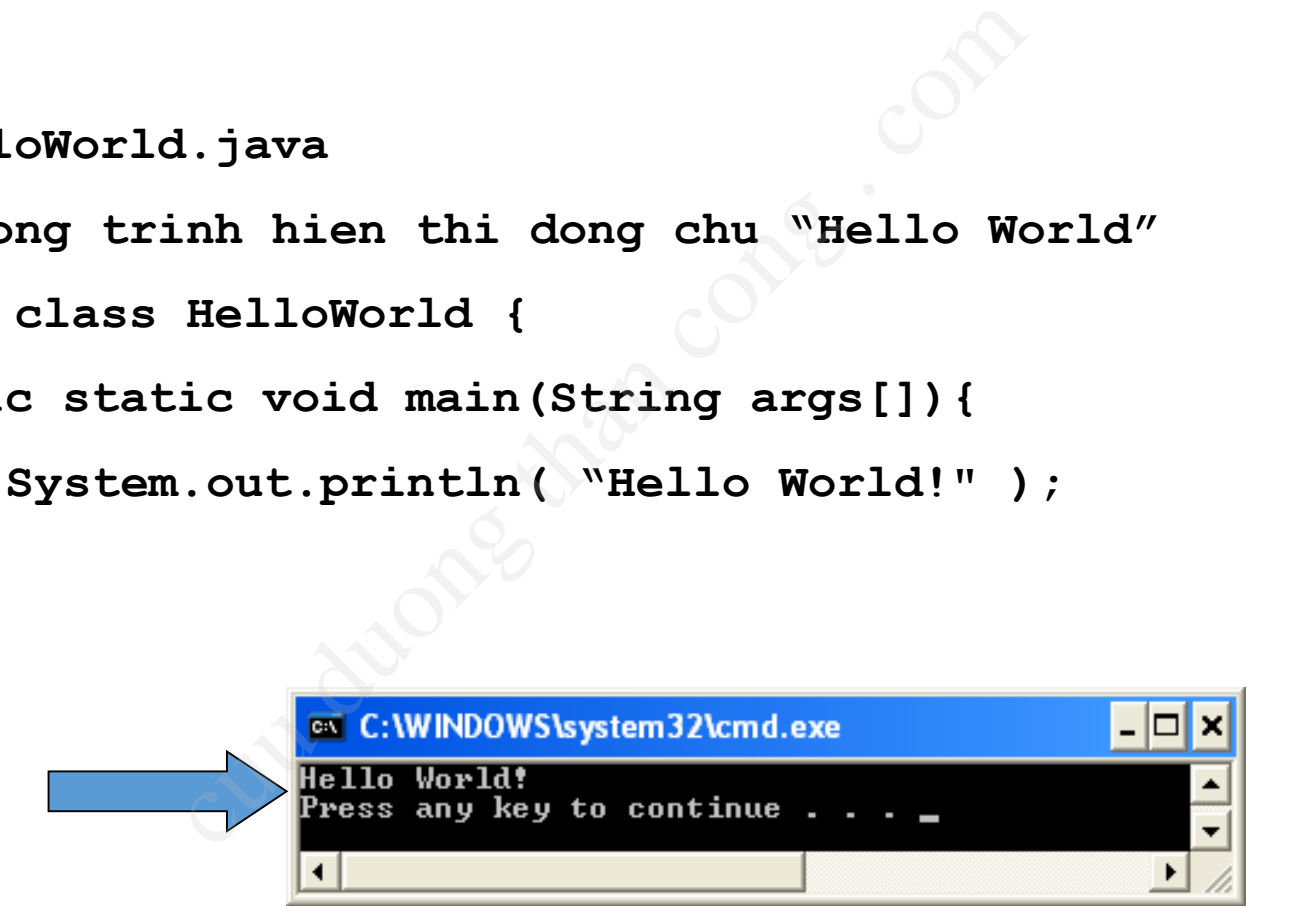

#### 4.2. Chương trình ví dụ (2)

**import javax.swing.JOptionPane;**

**public class FirstDialog{**

**public static void main(String[] args){**

**JOptionPane.showMessageDialog(null,**

**"Xin chao ban!");**

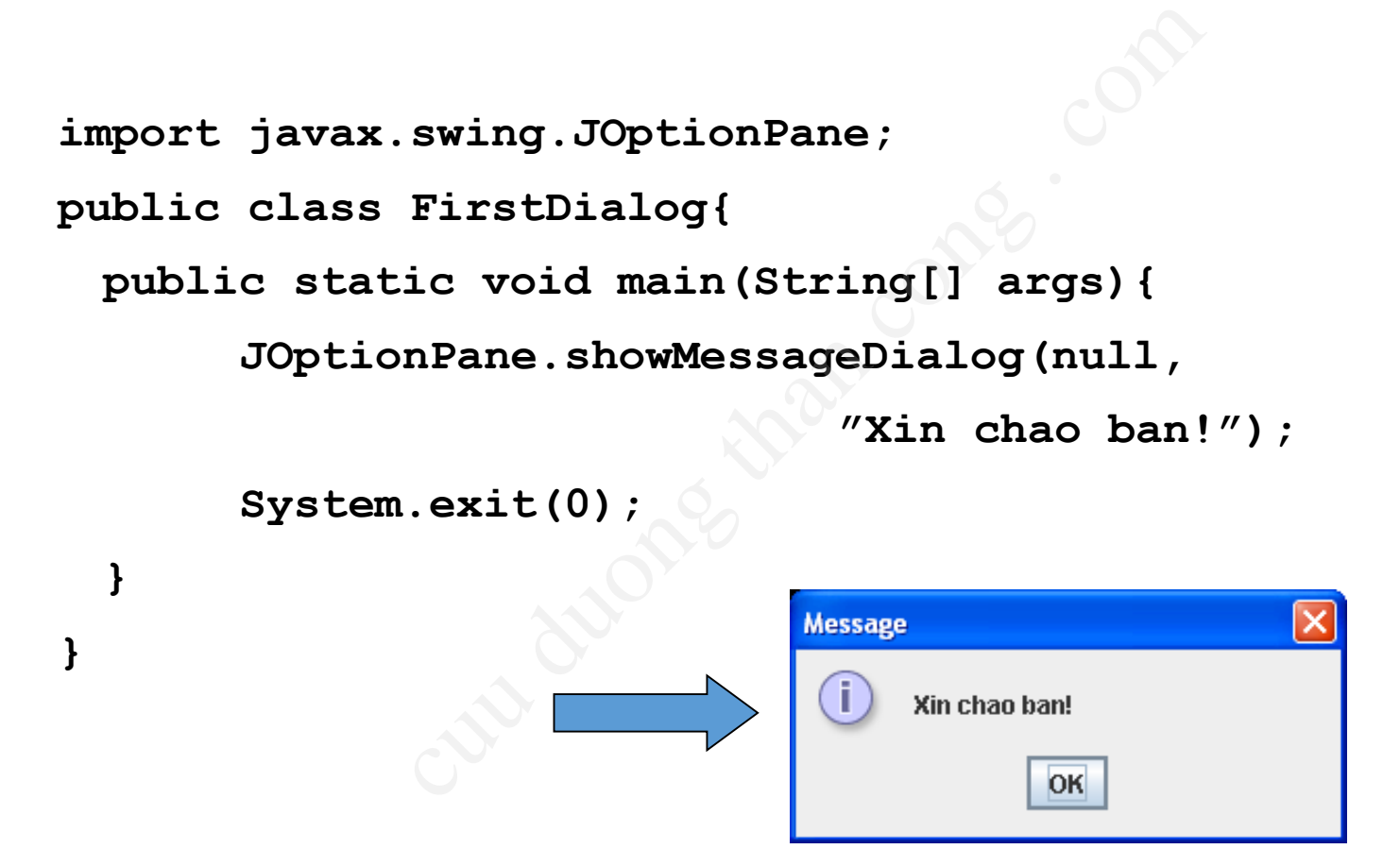

#### 4.2. Chương trình ví dụ (3)

```
import javax.swing.JOptionPane;
```

```
public class HelloNameDialog{
```

```
public static void main(String[] args){
```

```
String result;
```
**result = JOptionPane.showInputDialog("Hay nhap ten ban:");** swing.JOptionPane;<br>
HelloNameDialog{<br>
ic void main(String[] args){<br>
result;<br>
= JOptionPane.showInputDia.ter<br>
nPane.showMessageDialog(null,<br>
"Xin chao "+ res<br>
.exit(0);

```
JOptionPane.showMessageDialog(null,
```

```
"Xin chao "+ result + "!");
```

```
System.exit(0);
```
**}**

**}**

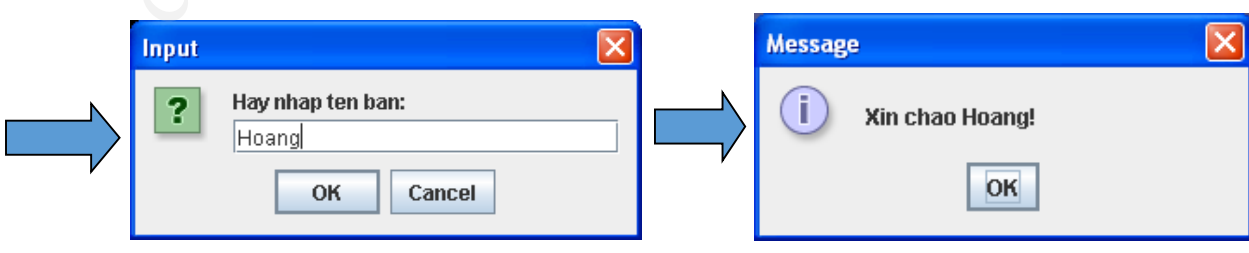

#### Bài tập

- **Bài 1**. Cài đặt Java.
- **Bài 2**. Cài đặt một trình IDE nào đó . cult Java.<br>
t một trình IDE nào đó .<br>
ai 3 ví dụ trong phần 4.
- **Bài 3**. Chạy lại 3 ví dụ trong phần 4.